#### recvmmsgBatch datagram processing

#### #netconf, September, 2009

Arnaldo Carvalho de Meloacme@redhat.com

# Why?

- . Finantial Institutions
- . Trading
- . Lots of small packets
- . Multicast
- . Reducing cost of net stack entry/exit

### How?

- . Receive multiple datagrams per syscall
- . recvmsg extension
- . sendmsg later

#### First step - upper layer

- . recvmmsg
- . struct msghdr iovec
- . timeout for whole operation
- . repeteadely calls underlying recvmsg
- . Cost of syscalls reduced
- . security\_recvmsg only on the first datagram
- . cost of SELinux reduced

## API

#### Returns number of datagrams**Parameters**

- $\Box$ int fd,
- □struct mmsghdr \*mmsg,
- $\square$ unsigned vlen,
- unsigned flags,
- struct timespec \*timeout

### Second step - lower layer

- . unlocked\_recvmsg
- . lock\_sock at batch start/release\_sock at batch end
- . fallback to recvmsg
- . UDP did it only at packet freeing (mem accounting)
- . Now its for the whole batch
- . other locks to remove
- . TCPfy this brother

## Nir Tzachar's numbers

- . Publisher/Mirror/Consumer
- . Publisher + Consumer on the same machine
- . Better latency & Troughput for small packets
- . Bigger packets exhibit similar latency but better throughput
- . 1 Gbit/s, at 10 Gbit/s it should show even better improvements
- . 100-byte packets in batches of 30 reduces latency from 750us to 470us

## recvmsg profile

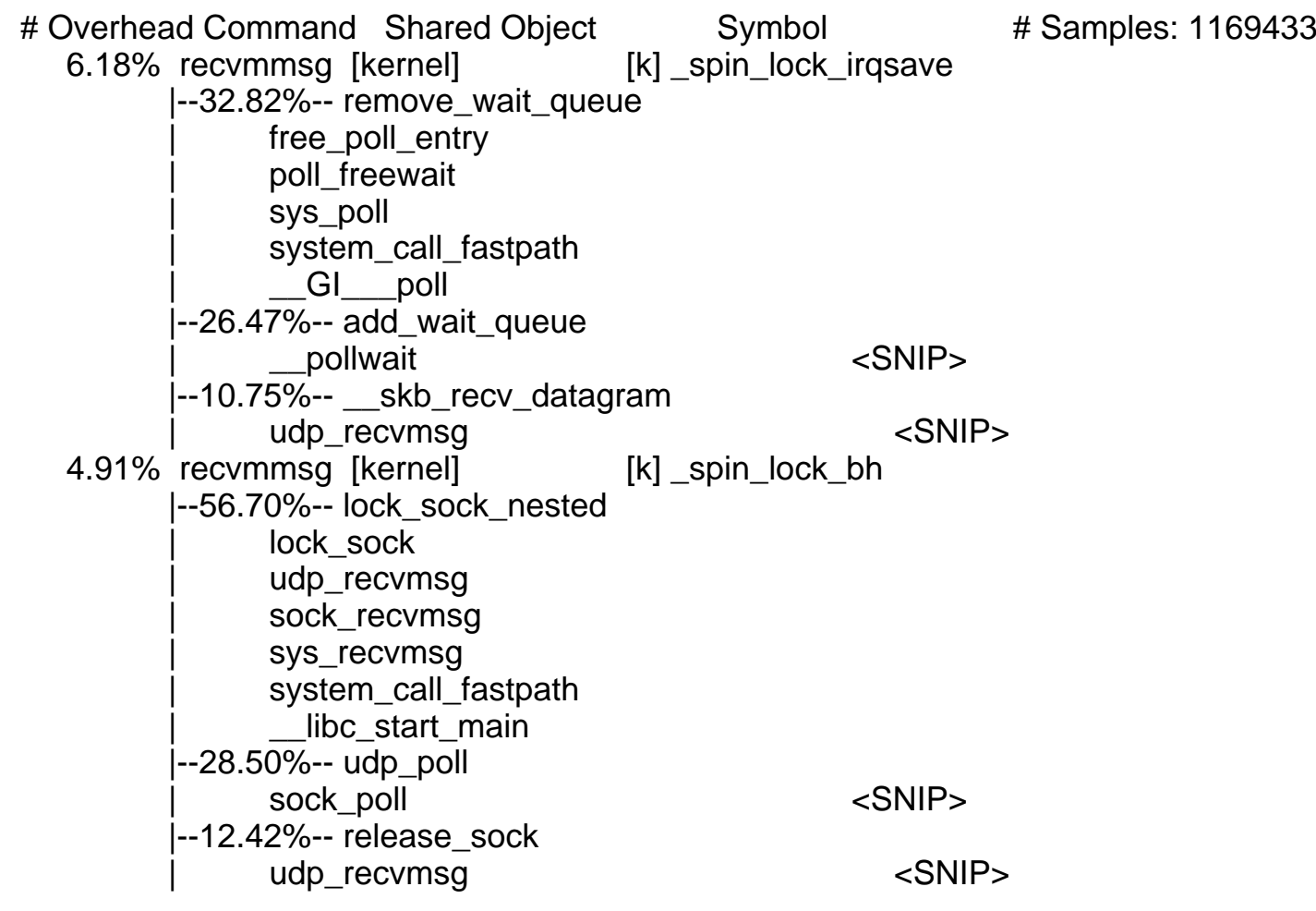

#### First step - Perf numbers for recvmmsg

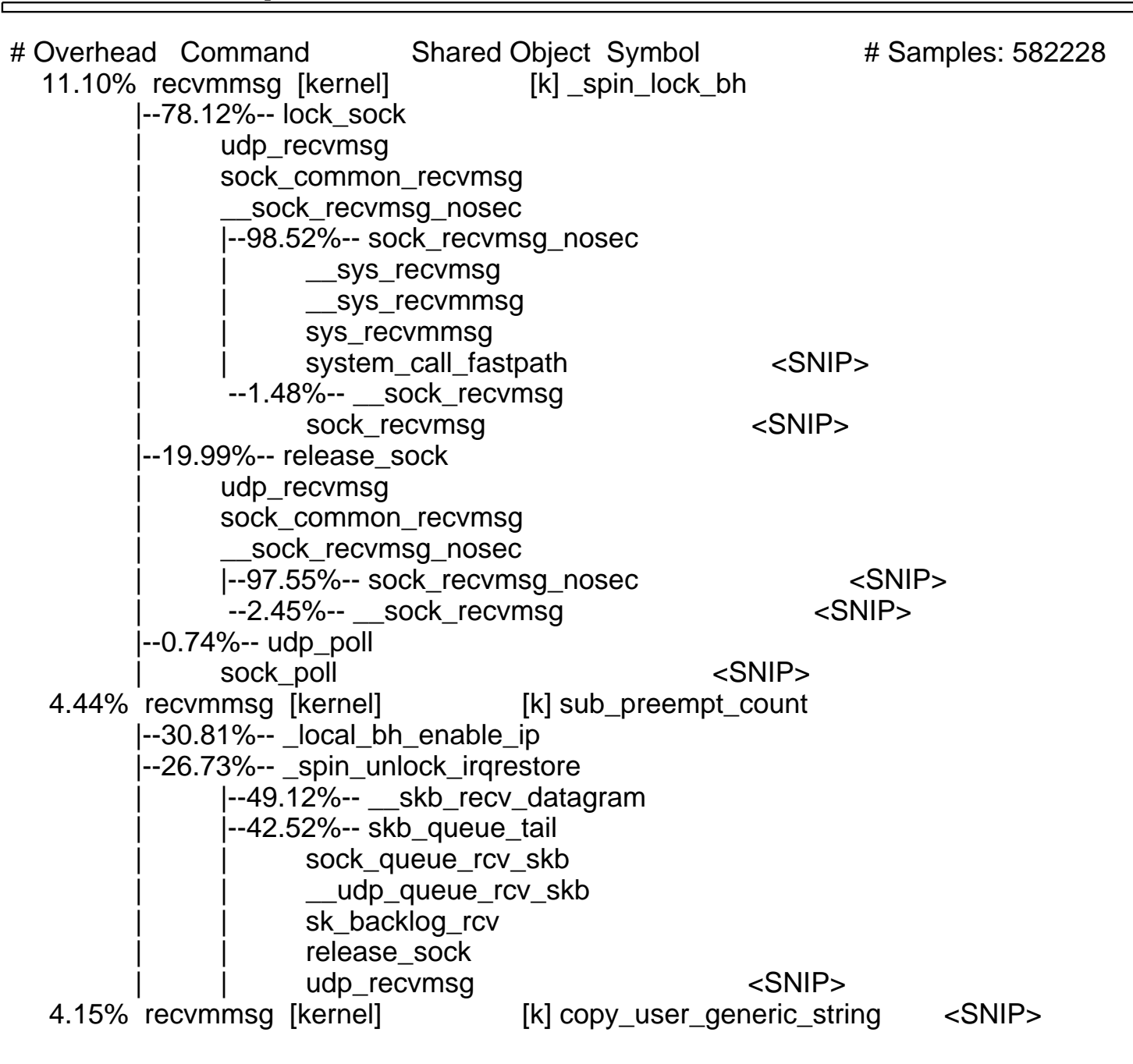

#### Second step - Perf numbers

# Overhead Command Shared Object Symbol # Samples: 761074 6.54% recvmmsg [kernel] [k] skb\_set\_owner\_r |--99.43%-- sock\_queue\_rcv\_skbudp queue rcv skb sk backlog rcv release sock | \_\_sys\_recvmmsg <SNIP> 5.88% recvmmsg [kernel] [k] \_spin\_lock\_irqsave |--47.58%-- skb\_queue\_tail | sock\_queue\_rcv\_skb | \_\_udp\_queue\_rcv\_skbsk\_backlog\_rcv release sock | \_\_sys\_recvmmsg |--41.85%-- \_\_skb\_recv\_datagram | \_\_udp\_recvmsg | udp\_unlocked\_recvmsg | sock\_common\_unlocked\_recvmsg | \_\_sock\_unlocked\_recvmsg\_nosec | |--98.41%-- sock\_unlocked\_recvmsg\_nosec | | \_\_sys\_recvmsg | | \_\_sys\_recvmmsg <SNIP>--1.59%-- sock\_unlocked\_recvmsg | \_\_sys\_recvmsg <SNIP> 5.28% recvmmsg [kernel] [k] copy\_user\_generic\_string <SNIP>5.21% recvmmsg [kernel] [k] release\_sock <SNIP>

### Now the counterpart: sendmmsg

- . Also iovec
- . Send same payload to multiple destinations
- . Not repeating payload, 0 sized means use last iovec entry